Photoshop CC License Key Full Download PC/Windows [Latest]

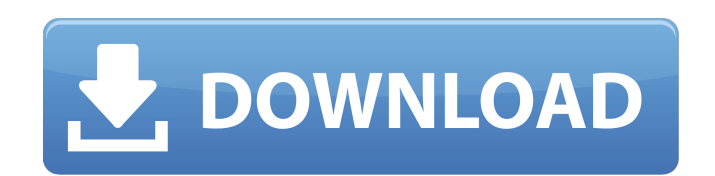

# **Photoshop CC PC/Windows**

How to Use Photoshop: Essential Guide Even though Photoshop is designed to be operated by large corporations, to your average photographer it's the best program for editing and manipulating images. In this Beginner's Guide images, and composite, or splice, different photos. We'll also go over basic Photoshop editing steps like how to adjust shadows, lighting, and white balance. You'll gain the skills you need to own an image editing and mani Tutorial Mastering Photoshop is all about achieving results. Once you have a basic grasp of the techniques, you'll be able to easily make any kind of image look fantastic, even without any formal training. In this tutorial software. He teaches you how to use the most important tools, including the Camera Raw, Capture, and Layers panels, and will teach you the various ways to use them. Learn Photoshop: The Methodical Approach Learn Photoshop follows the "Learn Python the Hard Way" video guide to a tee. It uses a step-by-step approach to teach you the right way to learn Photoshop. Learn Photoshop: The Magic Brush Learn Photoshop's Magic Brush. The Magic Brush i Photoshop. It has a state-of-the-art brush engine. Learn Photoshop: How to Crop Your Photos Learn Photoshop is a video that teaches you how to make your images fit on a page, so you don't have to crop them later. It will t video tutorial on how to use Photoshop's easy-to-use tools to select an image. The Select tool is one of the main ways you can choose your image. Learn Photoshop: How to Manipulate an Image Learn

## **Photoshop CC Crack Patch With Serial Key PC/Windows**

Adobe Photoshop Elements version 10 also provides an improved user experience with a new look and feel for tasks such as producing impressive photos and videos, optimizing mobile devices, working with digital images, and w Photoshop Elements You can add a watermark on images and videos in Adobe Photoshop Elements by combining two tools: the Photoshop watermark feature, which I explained in my post on how to use this tool, and the border effe watermark to images using Photoshop Elements You can add a watermark with high-quality text to images in Adobe Photoshop Elements. In this post, I explain how you can create a professional-looking watermark with excellent videos in Adobe Photoshop Elements You can add a border effect to images and videos in Adobe Photoshop Elements. The two effects I explain in this post are the Border Selector, which allows you to create a border around a The section "How to Use the Border Selector" explains how to use the Border Selector to create a border selector to create a border around a rectangular area of an image. The section "How to Use the Stamp Effect" explains Photoshop watermark tool enables you to apply a watermark to a photo or any other image. I cover how to use this tool in my post on the Photoshop watermark feature. The method I explain in the post is how you can set the p post, I explain how to use the Photoshop Elements border effect tool to create a border around a rectangular area of your image. I explain how you can set the color of the background and the color of the background in the border, and the size of the border. How 388ed7b0c7

# **Photoshop CC Crack+**

# Storing MySQL user name or password information in the master info repository is not secure and is therefore not recommended. Please consider using the USER and PASSWORD connection options for START SLAVE; see the 'START server\_2] [connection server\_3] set session sql\_log\_bin=0; call mtr.add\_suppression("LOCK WAIT was killed by SEGV\_LOCK"); call mtr.add\_suppression("The slave coordinator and worker threads are stopped, possibly leaving dat mtr.add\_suppression("Started auto-reconnect after a notification message was received from the master"); call mtr.add\_suppression("[ERROR] The slave coordinator and worker threads are stopped, possibly leaving data in inco run slave coordinator"); call mtr.add\_suppression("This operation cannot be performed with a running server"); call mtr.add\_suppression("Timeout waiting for the master to send event when streaming"); call mtr.add\_suppressi mtr.add\_suppression("The slave coordinator and worker threads are stopped, possibly leaving data in inconsistent state"); call mtr.add\_suppression("There was a warning in the error log. Please check that there really is a sql\_log\_bin=1; CREATE TABLE t1(c1 INT NOT NULL PRIMARY KEY) ENGINE=INNODB; include/start\_and\_bootstrap\_group\_replication.inc include/rpl\_reconnect.inc include/assert.inc [Maximum execution time must be lower than

## **What's New In?**

Evaluation of therapy-related changes in the length of the ulna. Patients with treatment-related damage to the forearm who present for initial evaluation should be evaluated for suspected growth changes that have occurred. relatively long, it should be evaluated for deviation and especially for changes in length and caliber. Two separate longitudinal growth patterns have been described. Ulnar deviation occurs early and is associated with an 14 and 18 years. Both factors lead to changes in caliber, with a wider radius to ulna ratio at later ages. Normal values for ulnar length should be around a minimum of six and a maximum of 12 cm in this age group. A one-ye who had sustained a closed burn injury to the arm, with no associated coagulopathy. After the injury, he had had growth arrest in the distal humerus and a short ulna at the wrist. The ulna continued to shorten at a rate of showed a short ulnar length, an increased radius to ulna ratio at the wrist, a decreased olecranon fossa to olecranon fossa distance at the ulna, and some ulnar deviation. He had no pain at presentation and had a normal ph wrist. This case report shows that a short ulna after any injury, trauma, or treatment to the limb may be indicative of a change in bone length, because such a change does not occur spontaneously and has the potential to c thought to be consistent with a regression of the distal humerus.Indium-111-chimeric monoclonal antibody fragment imaging of blood-pool antigens in patients with cancer. Metastatic patterns and pharmacokinetics of radiolab

#### **System Requirements:**

1. Windows OS 2. Minimum 1 GB RAM 3. DirectX 9 compatible graphics card 4. USB-based keyboard and mouse 5. 1 GB of free hard disk space 6. Sound and Vision card compatible 7. Multilingual support 8. Internet Connection (Wi as you can in one session. The number of players you can join is determined by your internet connection speed.

#### <http://galaxy7music.com/?p=50007> <https://www.lynnlevinephotography.com/photoshop-cc-2018-with-product-key/> <http://reverendsgarage.net/2022/07/05/photoshop-cc-2015-x64-latest/> [https://amnar.ro/wp-content/uploads/2022/07/Photoshop\\_CC\\_2019\\_Product\\_Key\\_\\_2022Latest.pdf](https://amnar.ro/wp-content/uploads/2022/07/Photoshop_CC_2019_Product_Key__2022Latest.pdf) <https://www.ibjf.at/wp-content/uploads/2022/07/nabyava.pdf> <http://compasscarrier.com/wp-content/uploads/2022/07/rozakie.pdf> [https://wakelet.com/wake/UhExeI\\_GH866BmimnQFze](https://wakelet.com/wake/UhExeI_GH866BmimnQFze) <http://nextgenbioproducts.com/?p=20033> <http://infoimmosn.com/?p=16477> <https://gretchenscannon.com/2022/07/05/adobe-photoshop-2021-crack-activation-mac-win-latest/> <https://accwgroup.com/adobe-photoshop-cc-2015-version-18-crack-license-key-full/> <https://mommark-landsby.dk/wp-content/uploads/fauyuli.pdf> <https://chickenrecipeseasy.top/2022/07/05/photoshop-2020-crack-exe-file-full-version-pc-windows-latest-2022/> <https://comoemagrecerrapidoebem.com/?p=23341> <http://shop.chatredanesh.ir/?p=52850> [https://cadorix.ro/wp-content/uploads/2022/07/Adobe\\_Photoshop\\_CC\\_2015\\_Version\\_16\\_Activation\\_For\\_PC.pdf](https://cadorix.ro/wp-content/uploads/2022/07/Adobe_Photoshop_CC_2015_Version_16_Activation_For_PC.pdf) <https://yorunoteiou.com/wp-content/uploads/2022/07/larsab.pdf> <https://themindfulpalm.com/adobe-photoshop-cs3-crack-keygen-license-key-full-2022-new/> <https://parsiangroup.ca/2022/07/photoshop-2020-keygen-only-activation-code-with-keygen-free-x64-latest-2022/> <https://sagitmymindasset.com/education/photoshop-2022-version-23-0-2-2022/> <https://theblinkapp.com/wp-content/uploads/2022/07/malque.pdf> <http://dponewsbd.com/?p=16809> <https://harneys.blog/2022/07/05/photoshop-2022-download-win-mac/> <http://iapitb.org/?p=6098> <https://www.theblender.it/adobe-photoshop-cs5-keygen-generator-win-mac-latest/> <http://pixelemon.com/adobe-photoshop-2022-version-23-1-keygen-only-macwin/> <http://modiransanjesh.ir/adobe-photoshop-2021-version-22-3-1-crack-with-serial-number-license-key-april-2022/> <https://plans4creativewoodworking.com/photoshop-2022-hacked-activator-free-download-march-2022/> <https://alessiomastroianni.com/photoshop-cc-keygen-generator-torrent-activation-code-free-final-2022/> [http://eastleeds.online/wp-content/uploads/2022/07/Photoshop\\_CC\\_2015.pdf](http://eastleeds.online/wp-content/uploads/2022/07/Photoshop_CC_2015.pdf)